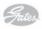

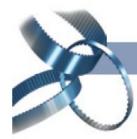

## ШКИВЫ

## **POLY CHAIN® GT**

Технические характеристики шкивов Poly Chain® GT

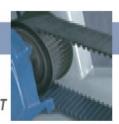

| 8M                           |                                                                                                    |                  |                  |              | 14            | M                    |                       |
|------------------------------|----------------------------------------------------------------------------------------------------|------------------|------------------|--------------|---------------|----------------------|-----------------------|
| Шкив                         | Внешний Шк                                                                                                    | ИВ               | Внешний          | Шкив         | Внешний       | Шкив                 | Внешни                |
| маркировка                   | диаметр ма<br>мм                                                                                                    | окировка         | диаметр<br>мм    | маркировка   | диаметр<br>мм | маркировка           | диамет <u>ј</u><br>ми |
| ширина 12 мм                 |                                                                                                    | ширина 36 мм     |                  | ширина 20 мм |               | ширина 68 мм         |                       |
| 8M-225                       | 54,42 8N                                                                                                    | 1-255            | 62,06            | 14M-28S      | 121,98        | 14M-34S              | 148,7                 |
| 8M-25S                       |                                                                                                    | 1-285            | 69,70            | 14M-30S      | 130,89        | 14M-36S              | 157,6                 |
| 8M-28S                       | The state of the state of the s | I-30S            | 74,79            | 14M-32S      | 139,80        | 14M-38S              | 166,5                 |
| 8M-30S                       | 1.000                                                                                                    | I-32S            | 79,89            | 14M-34S      | 148,72        | 14M-40S              | 175,4                 |
| 8M-32S                       | 200404041                                                                                                    | I-34S            | 84,98            | 14M-36S      | 157,63        | 14M-44S              | 193,2                 |
| 8M-34S                       |                                                                                                    | I-36S            | 90,07            | 14M-38S      | 166,54        | 14M-48S              | 211,1                 |
| 8M-36S                       | 7 7 7 7 7 1                                                                                                    | I-38S            | 95,17            | 14M-40S      | 175,45        | 14M-50S              | 220,0                 |
| 8M-38S                       | The second second secon | I-40S            | 100,26           | 14M-44S      | 193,28        | 14M-56S              | 246,7                 |
| 8M-40S                       | 1700 COLUMN COLUMN 150 COLUMN 150 | I-45S            | 112,99           | 14M-48S      | 211,11        | 14M-60S              | 264,5                 |
| 8M-45S                       | THE RESIDENCE OF THE PARTY OF THE PARTY OF T | I-48S            | 120,63           | 14M-50S      | 220,02        | 14M-64S              | 282,4                 |
| 8M-48S                       | 1000000 F100000 F100000                                                                                                    | I-50S            | 125,72           | 14M-56S      | 246,76        | 14M-72S              | 318,0                 |
| 8M-50S                       | TOTAL CONTRACTOR OF THE PARTY OF THE PARTY O | I-56S            | 141,00           | 14M-60S      | 264,58        | 14M-80S              | 353,7                 |
| 8M-56S                       | 1000000-000000                                                                                                    | I-60S            | 151,19           | 14M-64S      | 282,41        | 14M-90S              | 398,2                 |
| 8M-60S                       | The second second secon | I-64S            | 161,37           | 14M-72S      | 318,06        | 14M-112S             | 496,3                 |
| 8M-64S                       |                                                                                                    | 1-755            | 189,39           | 14M-80S      | 353,71        | 14M-140S             | 621,0                 |
| 8M-75S                       | The second second secon | 1-805            | 202,12           | 14M-90S      | 398,27        | 14M-168S             | 745,8                 |
| 8M-80S                       |                                                                                                    | 1-905            | 227,58           | 14M-112S     | 496,31        | 14M-192S             | 852,8                 |
| 8M-90S                       | The second second secon | 1-1125           | 283,61           | 14M-140S     | 621,09        |                      |                       |
|                              |                                                                                                    | I-140S           | 354,91           |              |               |                      |                       |
|                              |                                                                                                    | I-168S<br>I-192S | 426,21<br>487,32 |              |               |                      |                       |
| ширина 21 мм                 |                                                                                                    | ширина 62 мм     |                  | ширина 37 мм |               | ширина 90 мм         |                       |
| 8M-22S                       | 54,42 8N                                                                                                    | I-30S            | 74,79            | 14M-28S      | 121,98        | 14M-36S              | 157,6                 |
| 8M-25S                       | 62,06 8N                                                                                                    | I-32S            | 79,89            | 14M-30S      | 130,89        | 14M-38S              | 166,5                 |
| 8M-28S                       | 69,70 8N                                                                                                    | 1-345            | 84,98            | 14M-32S      | 139,80        | 14M-40S              | 175,4                 |
| 8M-30S                       | 74,79 8N                                                                                                    | I-36S            | 90,07            | 14M-34S      | 148,72        | 14M-44S              | 193,2                 |
| 8M-32S                       | 79,89 8N                                                                                                    | I-38S            | 95,17            | 14M-36S      | 157,63        | 14M-48S              | 211,1                 |
| 8M-34S                       |                                                                                                    | I-40S            | 100,26           | 14M-38S      | 166,54        | 14M-50S              | 220,0                 |
| 3M-36S                       | 90,07 8N                                                                                                    | I-45S            | 112,99           | 14M-40S      | 175,45        | 14M-56S              | 246,7                 |
| 8M-38S                       | The second second secon | 1-485            | 120,63           | 14M-44S      | 193,28        | 14M-60S              | 264,5                 |
| 8M-40S                       | 300000000000000000000000000000000000000                                                                                                    | I-50S            | 125,72           | 14M-48S      | 211,11        | 14M-64S              | 282,4                 |
| 8M-45S                       | The second second secon | I-56S            | 141,00           | 14M-50S      | 220,02        | 14M-72S              | 318,0                 |
| 8M-48S                       |                                                                                                    | I-60S            | 151,19           | 14M-56S      | 246,76        | 14M-80S              | 353,7                 |
| 8M-50S                       | The second second secon | 1-645            | 161,37           | 14M-60S      | 264,58        | 14M-90S              | 398,2                 |
| 8M-56S                       |                                                                                                    | 1-755            | 189,39           | 14M-64S      | 282,41        | 14M-112S             | 496,3                 |
| 8M-60S                       | TO STATE OF THE PARTY OF THE PARTY OF THE PA | 1-805            | 202,12           | 14M-72S      | 318,06        | 14M-140S             | 621,0                 |
| 8M-64S                       |                                                                                                    | I-90S            | 227,58           | 14M-80S      | 353,71        | 14M-168S             | 745,8                 |
| 8M-75S                       | A STATE OF THE PARTY OF THE PARTY OF THE PARTY OF THE PARTY OF THE PARTY OF THE PARTY OF THE PARTY OF THE PARTY OF THE PARTY OF THE PARTY OF THE PARTY OF THE PARTY OF THE PARTY OF THE PARTY OF THE PARTY OF THE PARTY OF T                                                                                                    | I-1125           | 283,61           | 14M-90S      | 398,27        | 14M-192S             | 852,8                 |
| 8M-80S                       | 100000000000000000000000000000000000000                                                                                                    | 1-1405           | 354,91           | 14M-112S     | 496,31        |                      |                       |
| 8M-90S                       | Andreascuritorium postacio                                                                                                    | I-168S           | 426,21           | 14M-140S     | 621,09        |                      |                       |
| 3M-112S                      |                                                                                                    | 1-1925           | 487,32           | 14M-168S     | 745,87        |                      |                       |
| 3M-140S                      | 354,91                                                                                                    |                  |                  | 14M-192S     | 852,82        |                      |                       |
|                              |                                                                                                    |                  |                  |              |               | ширина 1             |                       |
|                              |                                                                                                    |                  |                  |              |               | 14M-38S              | 166,5                 |
|                              |                                                                                                    |                  |                  |              |               | 14M-40S              | 175,4                 |
|                              |                                                                                                    |                  |                  |              |               | 14M-44S<br>14M-48S   | 193,2                 |
|                              |                                                                                                    |                  |                  |              |               | 14M-485<br>14M-50S   | 211,1<br>220,0        |
|                              |                                                                                                    |                  |                  |              |               | 14M-56S              | 246,7                 |
| •                            |                                                                                                    |                  |                  |              |               | 14M-60S              | 264,5                 |
| Код заказа шки               | ивов Poly Chain®                                                                                                    | 31               |                  |              |               | 14M-64S              | 282,4                 |
| представлен сл               | педующим образ                                                                                                    | ом:              |                  |              |               | 14M-72S              | 318,0                 |
| 14M-285-20                   |                                                                                                    |                  |                  |              |               | 14M-80S              | 353,7                 |
| 14M-285-20<br>I4M - Шаг 14 м |                                                                                                    |                  |                  |              |               | 14M-90S              | 398,2                 |
|                              |                                                                                                    |                  |                  |              |               | 14M-905<br>14M-112S  |                       |
|                              | тво зубьев                                                                                                    |                  |                  |              |               | 14M-1125<br>14M-1405 | 496,3                 |
| <b>20</b> - Ширина           | ремня (мм)                                                                                                    |                  |                  |              |               | 14M-1405<br>14M-168S | 621,09<br>745,83      |
|                              |                                                                                                    |                  |                  | ı            |               | 14101-1003           | /45.8                 |
|                              | вляются со склада.                                                                                                    |                  |                  | l            |               | 14M-192S             | 852,8                 |